## DQM Project Workflow/ Roles and Responsibilities Civil Works

Specifications

 Obtain latest DQM Specs from the DQM Website, https://dqm.usace.army.mil/Specifications/Index.aspx, and include as an additional section in the total dredging specification. Insert only those specs for plant type/profile anticipated to be used and which meet the specific project and environmental needs for the contract.

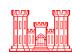

**Contract Award** 

- Contract Advertised
- •Bid Opening
- Contract Award

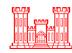

Project Setup

 Notify DQM Center of contract award and projected start up (New Project Set-up form found in lower right corner of DQM Website, https://dqm.usace.army.mil/Default.aspx)

•Create map layers specific to project ( Contact the DQM Center for Instructions on how to add Geospatial Layers)

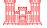

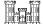

Certification Verification

- •Schedule QA checks for plant, if not currently certified
- Verify DQM Certification status of plant to be used on contract

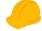

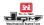

Quality Control (QC)

- Prior to operations with district oversight
- During operations

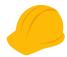

Quality
Assurance (QA)

- Monitor and review incoming data, daily and weekly
- District/Field administers contract compliance

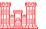

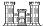

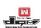

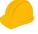

Project Closeout

- •Notify DQM when contract is complete
- •Verify all data has been received by the DQM Center
- •Verify days worked to determine DQM billing and payment

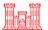

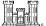

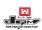

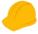

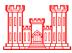

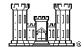

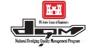

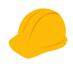

Local District

Field Office

DQM Center

Contractor